**AutoCAD Crack**

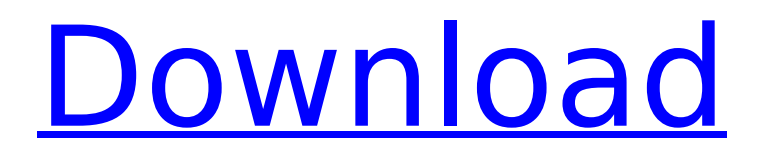

More free CAD software is available from the Open Source Initiative. The Open Source Initiative has registered a free version of AutoCAD under the GPL v2 license as free-software. Open source alternatives for AutoCAD The AutoCAD Open Source Initiative (OSI) is a community of companies, individuals and organizations committed to

using, advancing and supporting Free and Open Source Software. Most of these companies and organizations have a history of working on AutoCAD. It is an initiative to offer a Free and Open Source AutoCAD alternative that would build upon, and fully comply with, the freely available Autodesk source code under an open source license. Keywords:

AutoCAD, Free, open source, OSI, Licensing, Source code More on AutoCAD from: Date: 2013.11.14. By: Bob McIver Download: AutoCAD About AutoCAD AutoCAD is a computer-aided design (CAD) software program that is the primary tool for designers, contractors and engineers, as well as artists and architects, to design and build complex geometric shapes.

## AutoCAD is also available as a mobile application and as a web app. AutoCAD is used by millions of designers, draftsman and engineers around the world to produce schematics, technical drawings and blueprints. AutoCAD provides the following capabilities: Builds and manipulates complex geometric shapes Creates and edits 3D models Creates and edits

## polylines, circles and other lines Creates 2D perspective views Creates and edits text Allows the selection of specific objects, such as a line, arc or circle, and also of specific dimensions Allows editing of the contents of a text box Allows insertion of, and modification of, text with formatting Allows editing of a drawing with the ability to highlight selected objects Allows

searching and selection of objects in a drawing Provides a zoom function that allows the user to see the drawing at a greater or lesser scale Allows the viewing of a twodimensional drawing from a perspective that allows the user to view the drawing as if they were drawing it Allows the editing of the drawing from a perspective that allows the user to edit the

## drawing Allows the creation of drawings and drawings from an external database file (such as a shapefile) Allows the user

**AutoCAD Download**

Each of these methods is briefly discussed below: Visual LISP In Visual LISP, a Visual LISP (or VLISP) macro is a collection of lines of code that can be entered into an AutoCAD

drawing and run when the user clicks the mouse. The idea is that the macro can be executed before the AutoCAD is opened, and can provide customizations and changes without requiring further clicks of the mouse. A VLISP macro is written in the Visual LISP language. AutoCAD's Visual LISP (VLISP) is a powerful, languageindependent, scripting system that allows

AutoCAD users to create customizations without the use of a programming language. The AutoLISP and Visual LISP programming languages allow users to script new commands to automate complex tasks or add custom functionality to any existing command. Using Visual LISP, users can create functions or macros that are then embedded in drawing pages. AutoLISP

## AutoLISP allows AutoCAD users to create functions or macros that are then embedded in drawing pages. AutoLISP is a proprietary scripting language for AutoCAD. AutoLISP is a powerful, language-independent, script-based programming language that allows AutoCAD users to create functions or macros that are then embedded in drawing pages. Using

AutoLISP, users can create functions or macros that are then embedded in drawing pages. AutoLISP runs under AutoCAD. AutoLISP functionality can be embedded in 3D, 2D, graphics, and image-based drawing objects. AutoLISP is also a powerful tool for understanding the behavior of AutoCAD. It is used in many educational and instructional settings for AutoCAD. The AutoLISP

programming language is proprietary and is not related to BASIC. AutoLISP has been replaced by Visual LISP. AutoCAD Architecture AutoCAD Architecture is a successor of AutoLISP. The AutoCAD Architecture automation framework has been designed to simplify and enhance the creation of custom applications, through the use of AutoCAD's set of core

services. AutoCAD Architecture allows the creation of components that work in conjunction with the Autodesk Exchange, and are made available as services through the desktop tools. These components are called extensions. The AutoCAD Architecture ca3bfb1094

## Add a new layer called LUT to the Layer window. In the LUT layer: Select New LUT Files, set the filter to file type: \*.lrf Set the icon size: 32 Click on the Open button to open the file setup. Click on OK to make the changes. Close the icon toolbar. Right-click in the LUT layer, select Include/Exclude, and then exclude the AutoCAD parts

layer. Select Layer > New > Layer Mask > Polygon, set the following options: Color: 100% white Opacity: 100% Thickness: 1 pixel Select OK to make the change. Select Image > Adjustments > Despeckle. Select OK to make the change. Add a new layer called Frame. In the Frame layer, add the following line of code: Add the following line of code: Add the following line of code:

Select Image > Adjustments > Healing. Select OK to make the change. Change the selection to include the frame. Delete any unwanted objects. Using the Express Tools, draw a rectangle at the top-left corner of the image. Add a layer mask to the rectangle using the Polygon and Drawing Objects tools. Select Add Layer Mask, Set Layer Mask to only show

the rectangle. Delete the rectangle. Create a new rectangle using the Rectangle tool. Add a layer mask using the Polygon and Drawing Objects tools. Select Add Layer Mask, Set Layer Mask to only show the rectangle. Delete the rectangle. Using the Express Tools, draw a rectangle on the bottom of the image. Add a layer mask using the Polygon and Drawing Objects tools.

## Select Add Layer Mask, Set Layer Mask to only show the rectangle. Delete the rectangle. Create a new rectangle using the Rectangle tool. Add a layer mask using the Polygon and Drawing Objects tools. Select Add Layer Mask, Set Layer Mask to only show the rectangle. Delete the rectangle. Using the Express Tools, draw a rectangle on the right of the image. Add a layer

mask using the Polygon and Drawing Objects tools. Select Add Layer Mask, Set Layer Mask to only show the rectangle. Delete the rectangle. Create a new rectangle using the Rectangle tool.

**What's New In AutoCAD?**

Easily create simple texts and symbols. An intuitive symbol editor is now integrated into the

toolbars, providing automatic text and symbol generation. Design templates and libraries can be downloaded from the web. (video: 4:28 min.) Work with data from 3D models. Enjoy greater precision when importing/exporting large assemblies and other 3Drelated features. (video: 1:14 min.) Digital Pen: Add more intelligence to your drawings with the new

Digital Pen. Easily add annotations directly on any design surface, select hidden features or reroute the path to another location. If you're collaborating with others, you can co-author without sharing your secret techniques. (video: 3:19 min.) Redesign the interface and better organize your designs. With the redesigned user interface, you'll be able to

## quickly find and access the commands you need. AutoCAD 2023 is fully integrated into a modern web browser, so you can access your drawings from any computer. (video: 1:18 min.) Appliance Diagrams: Export drawings directly to Web-Ready JPGs or PDFs, which are immediately ready to be posted on social media or posted in an e-mail. Script Templates: Create or find

any design or drawing script, and have the script pop up in the toolbars, making it easy to use the script. AutoCAD drawing templates: Create new layouts, images, and symbols and save them to the Internet web storage service. (video: 3:07 min.) The following is a list of free updates for AutoCAD® 2019: …and now a preview of the next release, AutoCAD® 2023.

## AutoCAD® 2023 is in the final stages of development and will be released in Q2 of 2020. Check out the current AutoCAD® version for a sneak peek of the new features. Download AutoCAD® from Autodesk.com Free CAD tools are available for most operating systems. To download AutoCAD or AutoCAD LT for free, follow these instructions:

Windows: AutoCAD and AutoCAD LT are available for free on Windows 10 or Windows 7; for other operating systems, visit Autodesk.com. Mac OS: Download AutoCAD LT from the Mac App Store.

**System Requirements:**

## Windows OS: Windows Vista, Windows XP, Windows 2000, Windows 7 Windows Vista, Windows XP, Windows 2000, Windows 7 Processor: 1GHz or faster 1GHz or faster Memory: 2 GB 2 GB Graphics: 256 MB DirectX video card Windows Software Requirements: The minimum system requirements listed below

#### are required to run the game. While Windows 7 or higher will work with the game, it is recommended that you be using Windows 8 or higher for best performance. 1 GB RAM (1.5

# Related links:

<https://tuffgigs.com/wp-content/uploads/2022/07/AutoCAD-6.pdf> <http://jatrainingindia.in/?p=40386> <https://original-engelsrufer.com/wp-content/uploads/2022/07/vankgian.pdf> [http://sourceofhealth.net/2022/07/23/autocad-24-0-crack-with-license-key-download-for-pc](http://sourceofhealth.net/2022/07/23/autocad-24-0-crack-with-license-key-download-for-pc-final-2022/)[final-2022/](http://sourceofhealth.net/2022/07/23/autocad-24-0-crack-with-license-key-download-for-pc-final-2022/) <https://rerummea.com/wp-content/uploads/2022/07/isiddei.pdf> <https://www.topperireland.com/advert/autocad-crack-download-5/> <https://www.debeiaard-utrecht.nl/advert/autocad-crack-full-product-key-3264bit/> <https://www.scalping.es/wp-content/uploads/2022/07/AutoCAD-13.pdf> [https://wanoengineeringsystems.com/autocad-activation-code-with-keygen-download-win-mac](https://wanoengineeringsystems.com/autocad-activation-code-with-keygen-download-win-mac-updated-2022/)[updated-2022/](https://wanoengineeringsystems.com/autocad-activation-code-with-keygen-download-win-mac-updated-2022/) <https://www.hubeali.com/wp-content/uploads/AutoCAD-74.pdf> <https://malekrealty.org/autocad-crack-download-9/> <https://xtc-hair.com/autocad-crack-updated-2022-4/> <http://www.camptalk.org/autocad-23-0-crack-full-version-free-pc-windows-march-2022/>

<https://seniorhelpandyou.com/?p=5263> <http://wasshygiene.com/?p=10201> <https://yooyi.properties/wp-content/uploads/2022/07/wootri.pdf> <https://psychomotorsports.com/snowmobiles/41630-autocad-crack-registration-code-x64-2022/> <http://findmallorca.com/autocad-crack-free-download-for-pc-3/> <https://nutacademia.com/wp-content/uploads/2022/07/trevreyn.pdf> <http://www.studiofratini.com/autocad-crack-for-windows-2022-latest-2/>